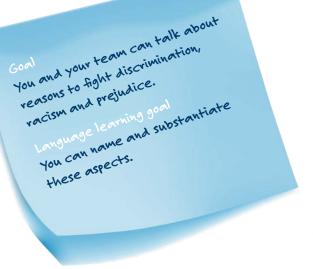

## **DIVERSITY**

You have already thought about cultural diversity. Work with out students in groups to create your own song, a poem or a page for both of your school websites.

The products describe the benefits of cultural diversity within your schools. Your work should serve as a campaign against racism, discrimination, and prejudice.

## YOUR ASSIGNMENTS

1 🚣

How is cultural diversity reflected in your school and class? Write down all the aspects you can think of on the left side.

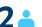

Think about the advantages and opportunities that diversity brings to each aspect.
List them on the right side below.

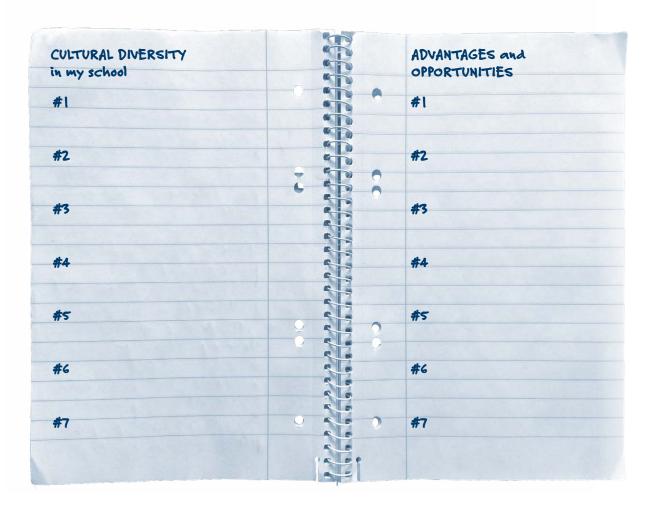

PAGE 1 OF 2

SCHÜLER\*INNENARBEITSBLATT DIVERSITY

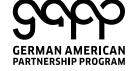

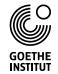

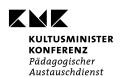

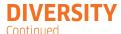

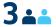

Post your results in your medium for communication. Compare your results with those of other students. Agree on 5-7 important aspects. Add them here and write down what you think about them on the right.

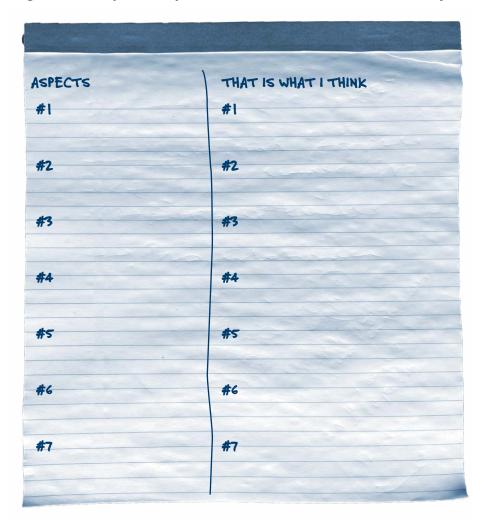

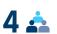

Agree on the product you want to create.

It can be A SONG, A POEM, OR A PAGE FOR YOU SCHOOL'S WEBSITE.

The products should be part of a campaign against racism, discrimination, and prejudice. Write together an introductory text about it.

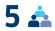

Present your product to the other students. Which product do you like best? Think about which product is particularly creative, original and well implemented.

PAGE 2 OF 2

SCHÜLER\*INNENARBEITSBLATT DIVERSITY

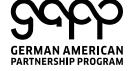

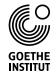

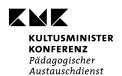